## **Creating an interactive email experience for the first time**

**Jay Oram** Senior Coder - Action Rocket

## Interactivity

## What do we mean?

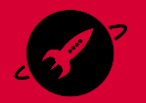

## **" An action taken in an email that triggers an event without leaving that email.**

- Mark Robbins

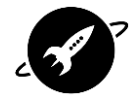

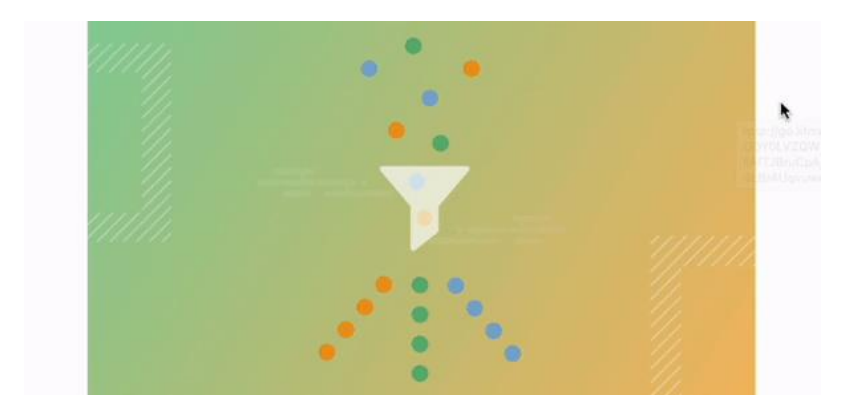

## Awesome email blogs

 $\blacktriangleright$ 

## B

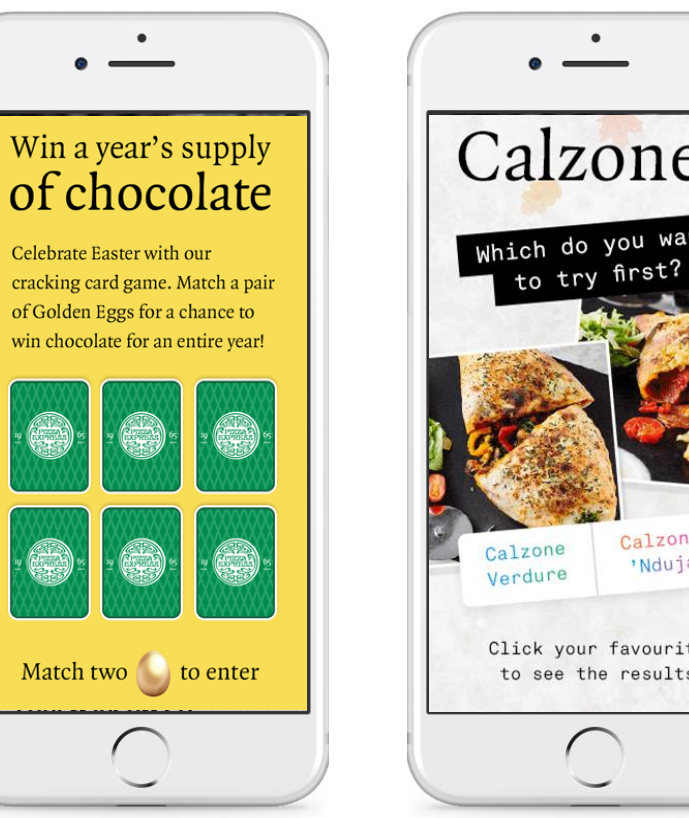

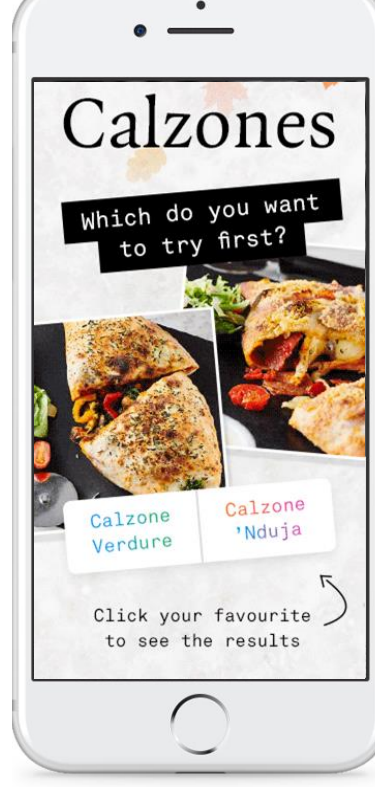

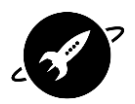

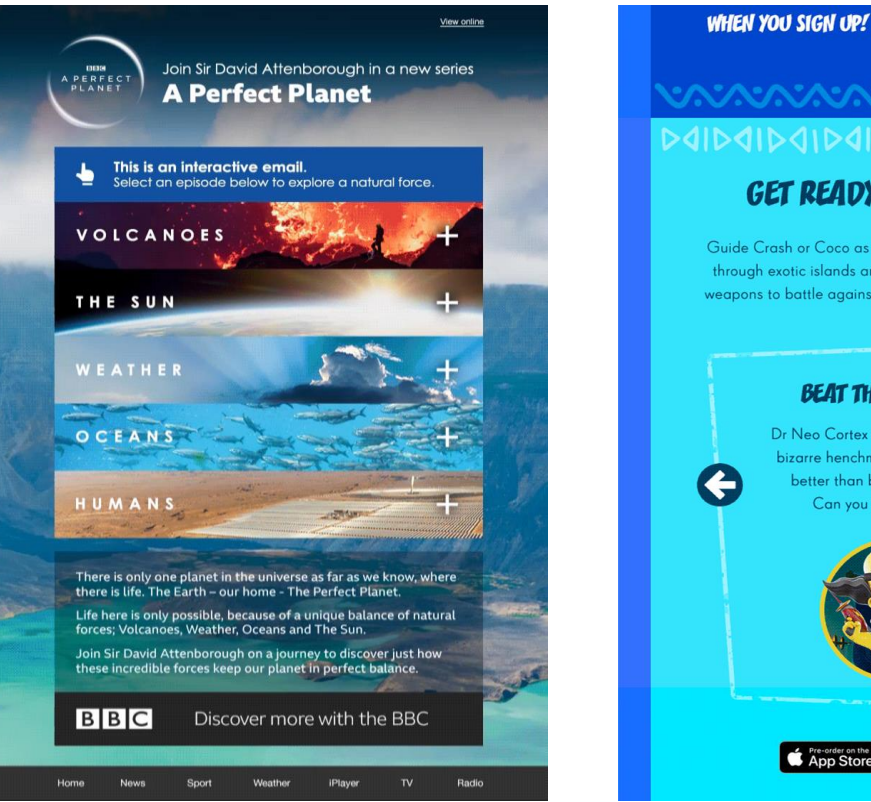

# **GET READY TO SMASH IT!**

Guide Crash or Coco as they dash, spin, jump and wump through exotic islands and perilous lairs. Build awesome weapons to battle against Dr Neo Cortex and his minions.

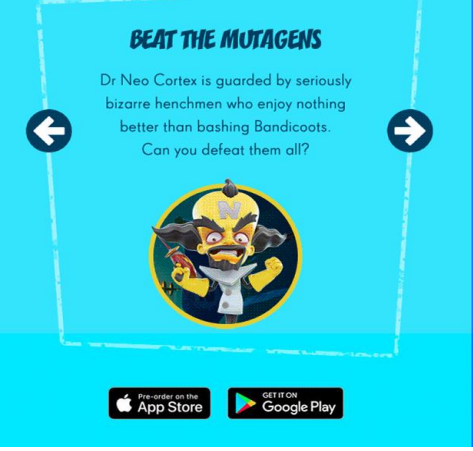

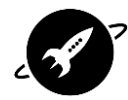

#### G Google Store

Truly wireless. Truly amazing.

Google Pixel Buds deliver brilliant sound, and come in four beautiful colors.

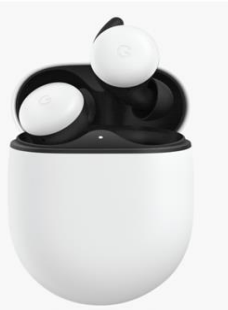

Explore your options below.

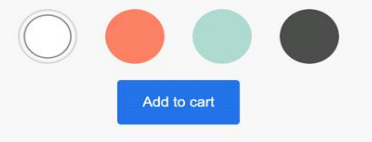

Lorem ipsum dolor sit amet lorem ipsum | View online

#### **NESPRESSO**

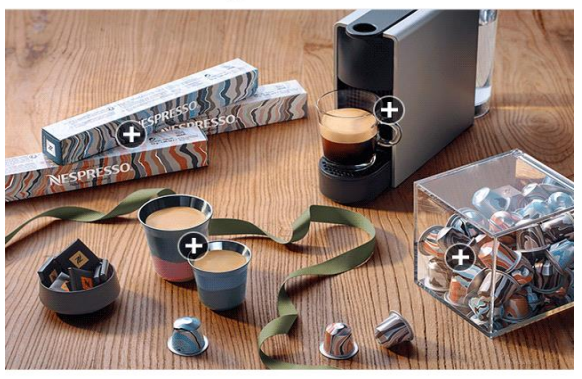

#### **WHATEVER THEIR TASTE FIND THEIR PERFECT GIFT**

Looking for some inspiration to delight your loved ones? Discover our range of unique and stylish gifts

#### **FOR COSY GATHERINGS**

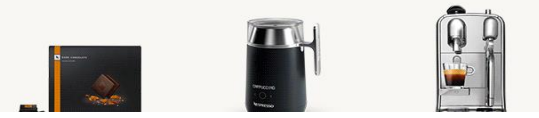

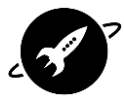

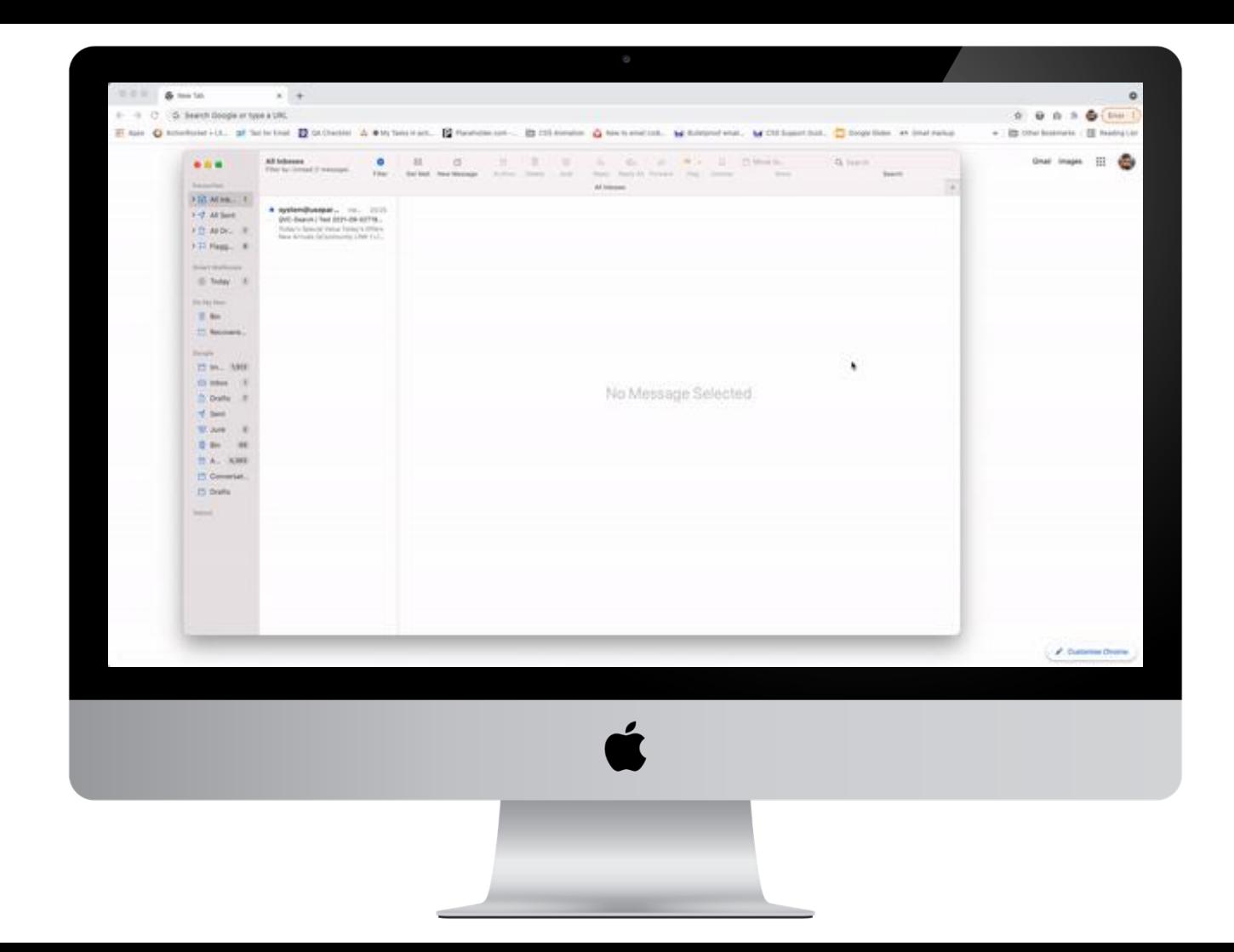

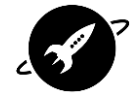

# What B things do Vou need?

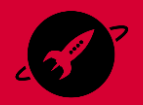

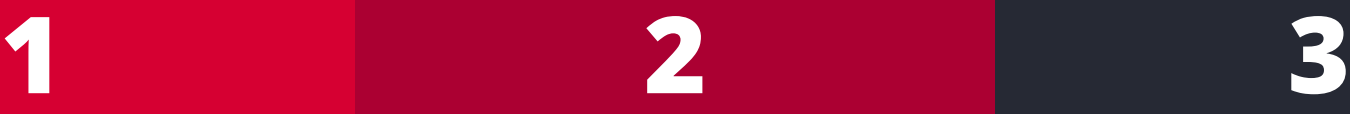

## **The right audience**

## **A \*good\* reason to use interactivity**

## **Interactive Code**

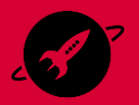

# **The right audience**

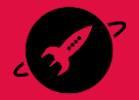

## **Current support for Interactive emails**

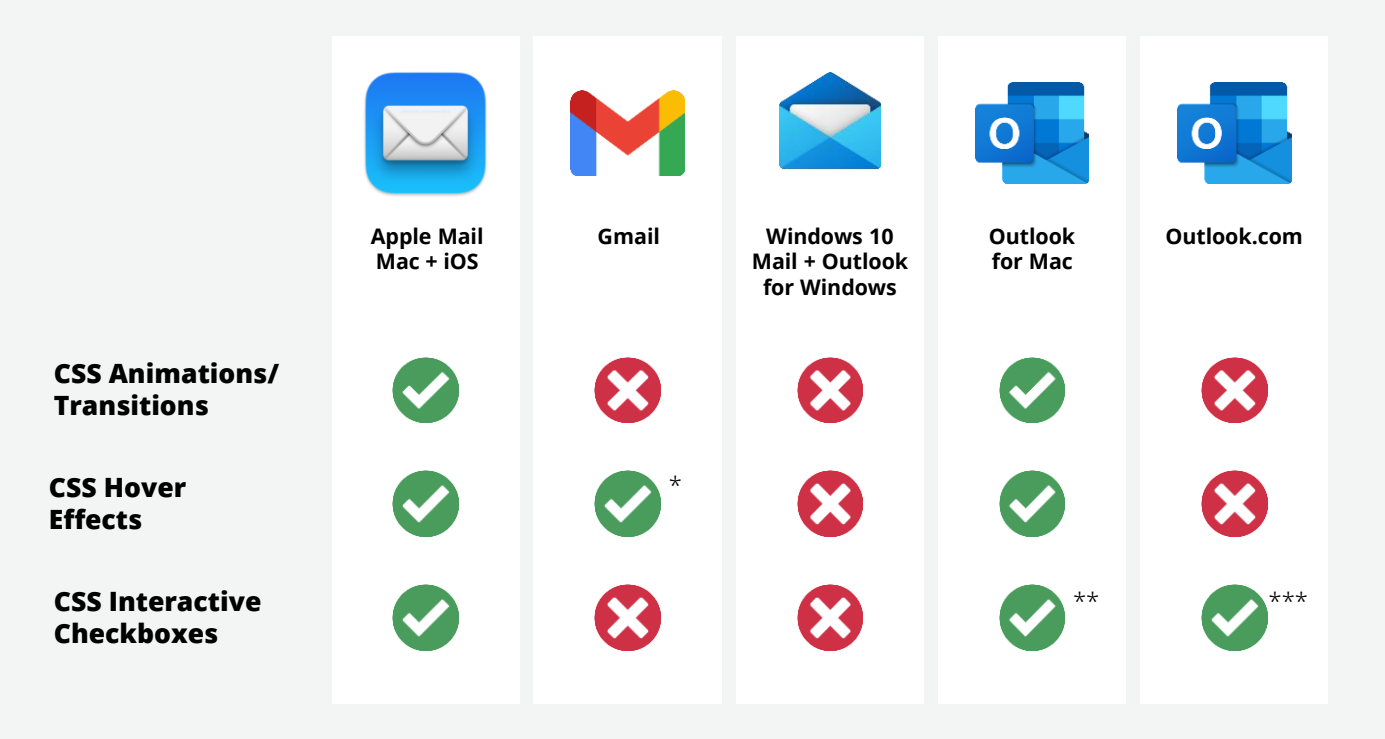

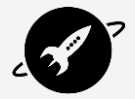

\* Hover effects don't affect mobile

\*\* Checkboxes only work with Outlook email addresses

\*\*\* With specific CSS element: checked

## **Litmus Email Client Market share**

vs your own device stats...

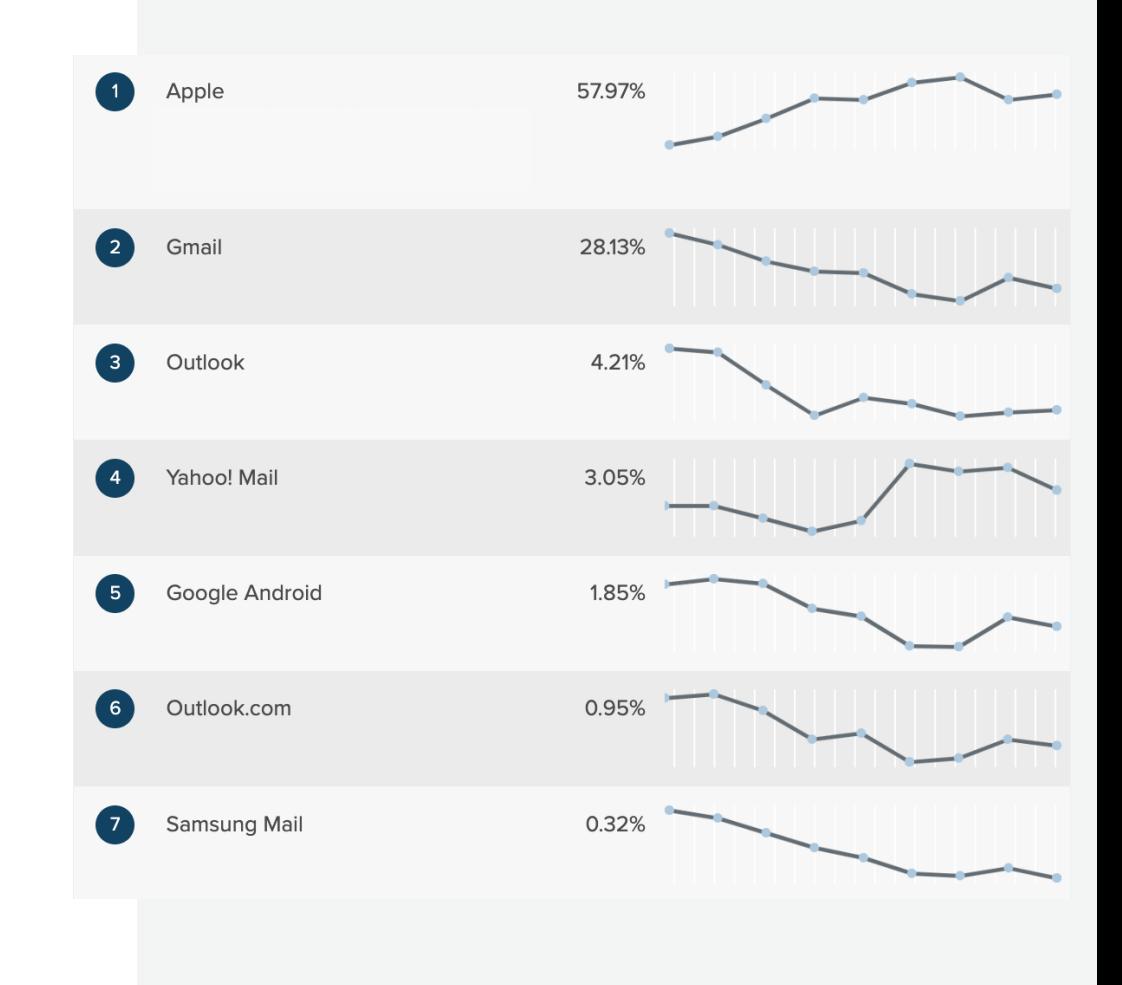

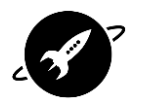

## **CSS Support - compared to market share**

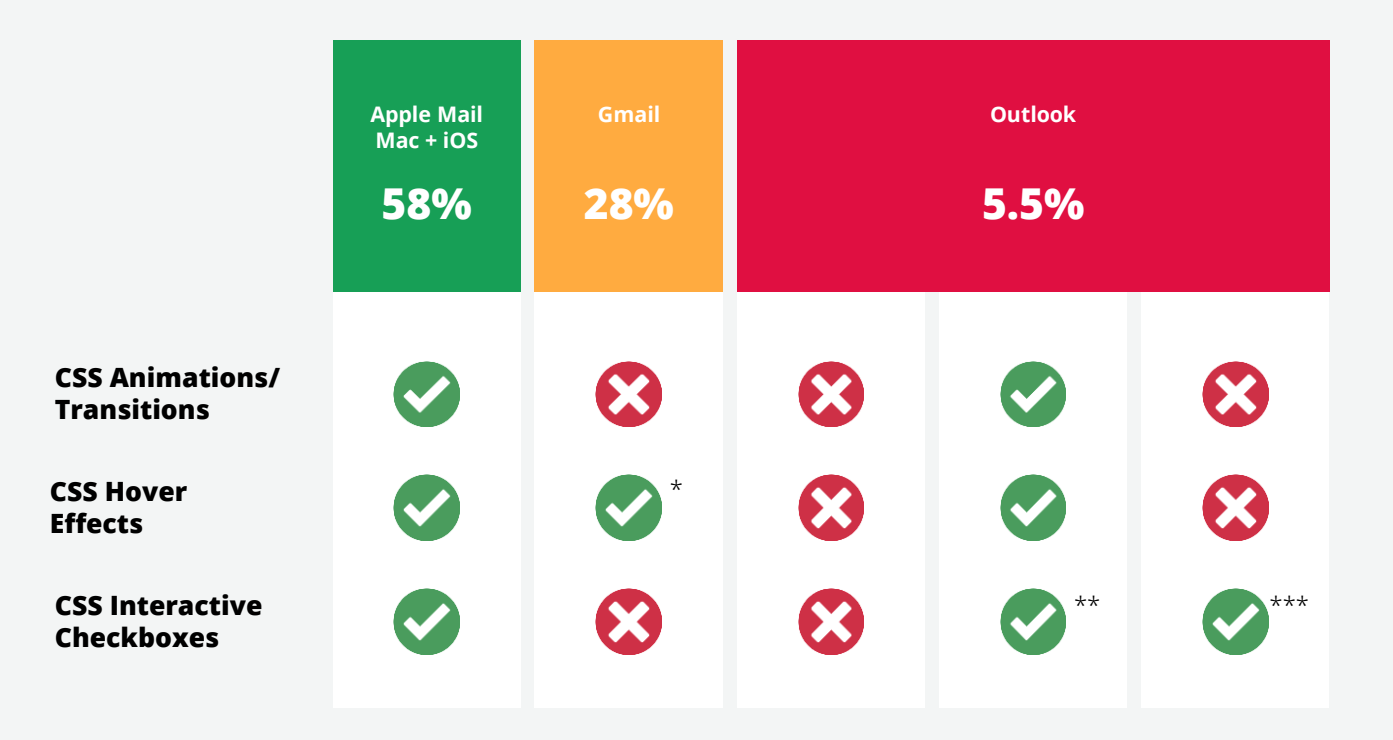

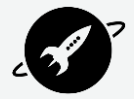

\* Hover effects don't affect mobile

\*\* Checkboxes only work with Outlook email addresses

\*\*\* With specific CSS element: checked

## **Calculating Progressive enhancement**

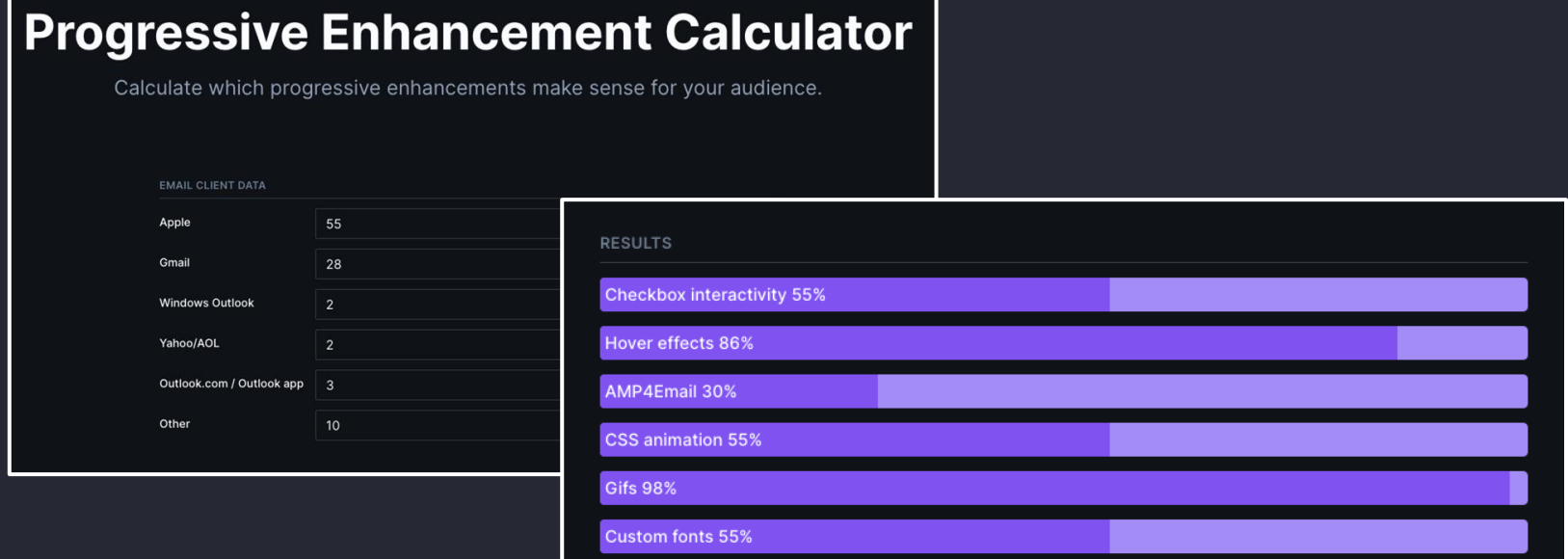

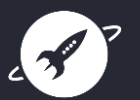

https://parcel.io/tools/progressive-enhancement

# A \*good\* reason

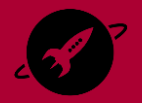

## **Our Priority areas \_\_**

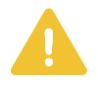

## **Enhanced experience.**

- Push engagement in an email
- Surprise and delight recipients

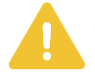

#### **Best use of technology.**

- High Apple audience
- Large mobile percentage

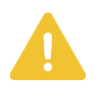

### **Helping with content.**

- Progressive disclosure of content
- Share a journey
- Enhanced User Experience (UX)

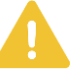

## **Efficient Usage.**

- Reusable code
- Include in your design system
- One time creative for a specific campaign

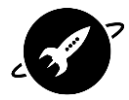

## **Interactivity in Design Systems \_\_**

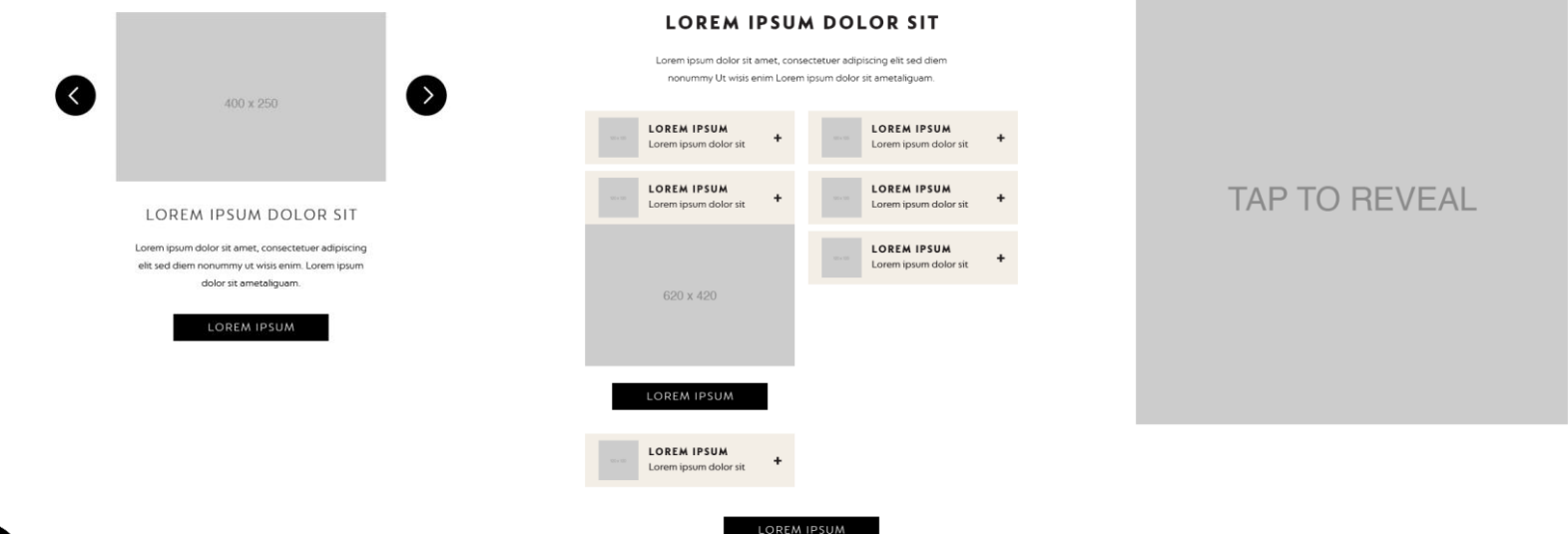

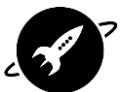

## Use Case: **Checkout \_\_**

CSS/Interactive emails became really well known after Google launched it's Pixel buds with an email that included a checkout.

Working with the web team they created an email that could add sets of buds to the checkout from the email itself.

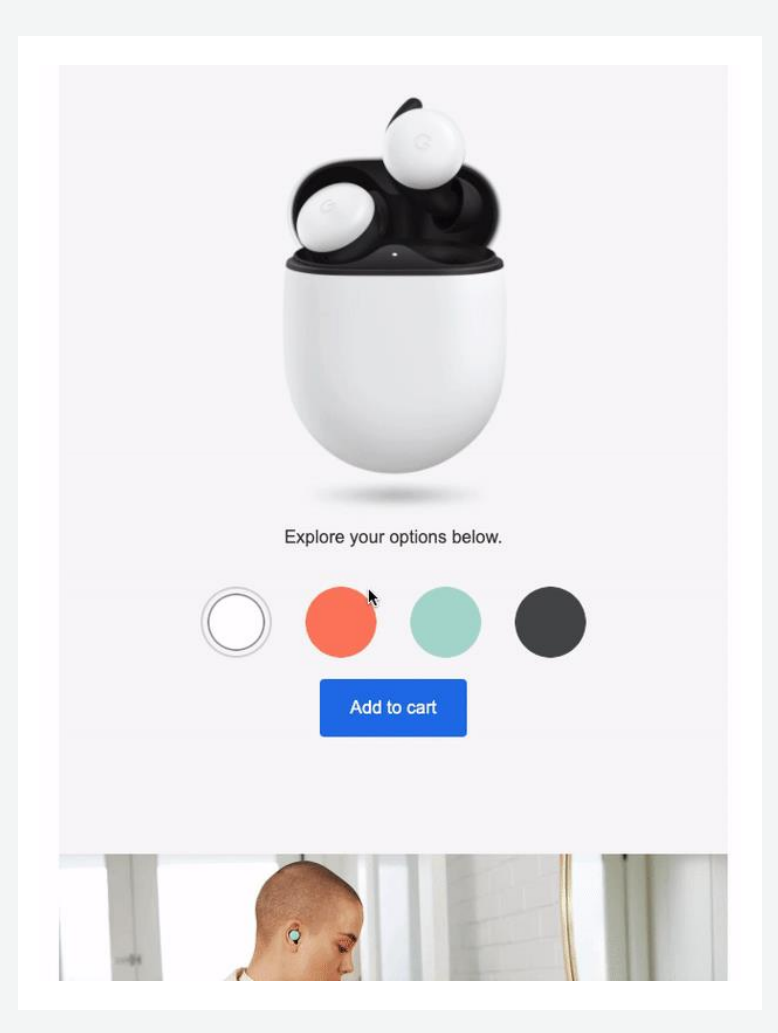

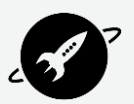

# Designing for<br>interactivity

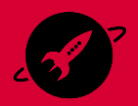

## **Terminology**

**User Experience (UX):** When looking at your design is it obvious what a user should be doing? Could it be confusing?

> **Fallback:** The design elements that will display if a users mail client doesn't support the interactive code.

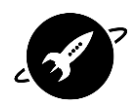

#### Fallback/Default and the contractive interactive contractive contractive

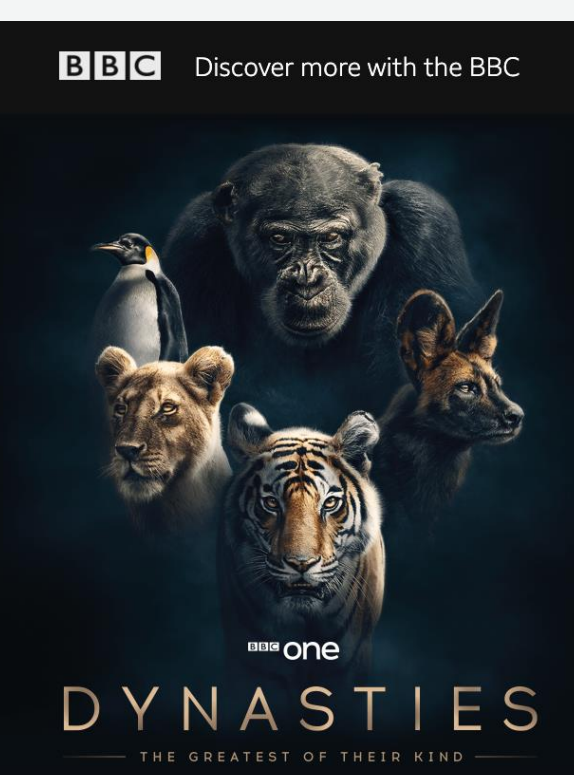

11.11.18 20:30

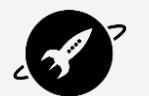

FIVE GREAT FAMILIES. FIVE EXTRAORDINARY ANIMALS. HEROIC BATTLES AGAINST THE ODDS.

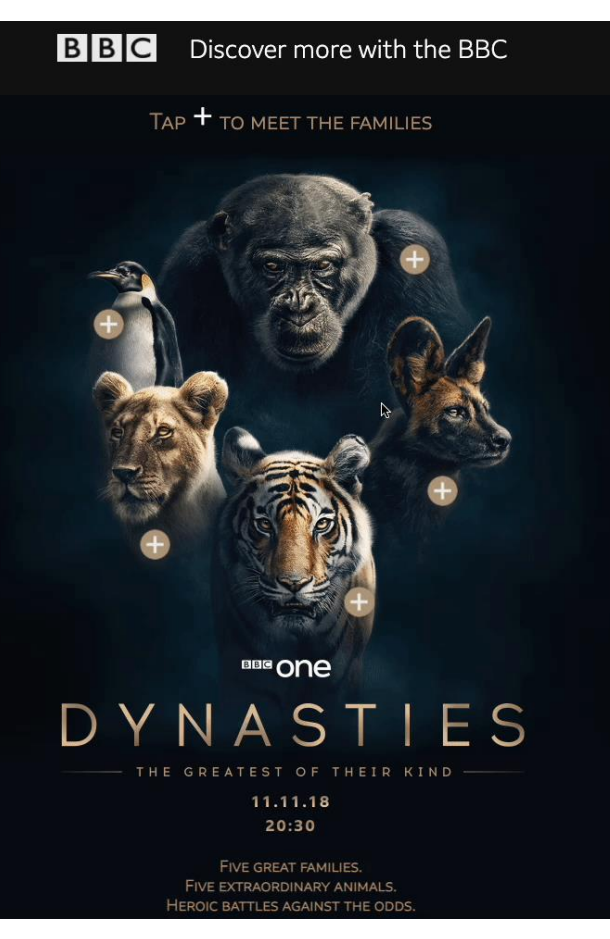

#### Fallback/Default Interactive

### **Find your new favourite**

Explore our huge range of 50+ NESCAFÉ® Dolce Gusto® drinks and discover a new twist on an old favourite.

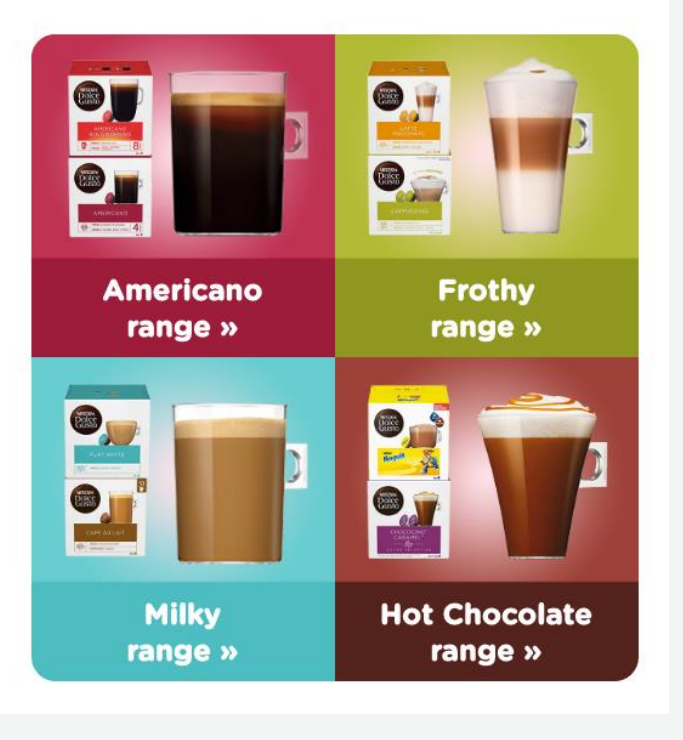

#### **Find your new favourite**

Click the  $+$  icon below and tap the arrow buttons to explore our huge range of NESCAFÉ® Dolce Gusto® drinks. You'll find a new favourite in no time.

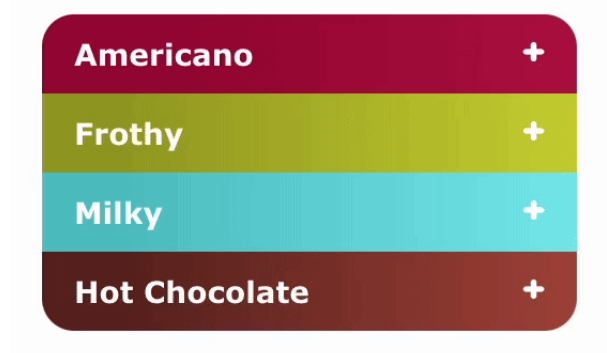

#### **Absolute Origins Collection**

Want to explore further? Indulge in organic single origin coffee from the coffee capitals of the world with our Absolute Origin collection - from Peru to Guatemala.

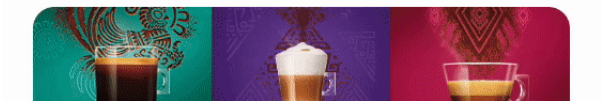

## How about some Fun?

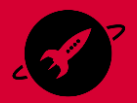

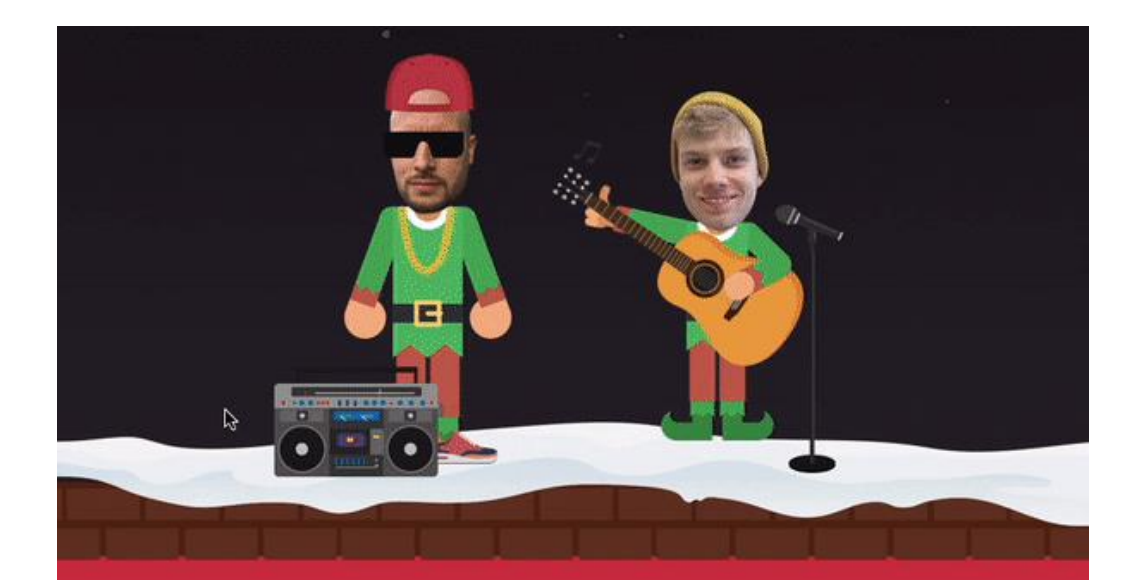

## Ho, ho, ho Let's get scrolling

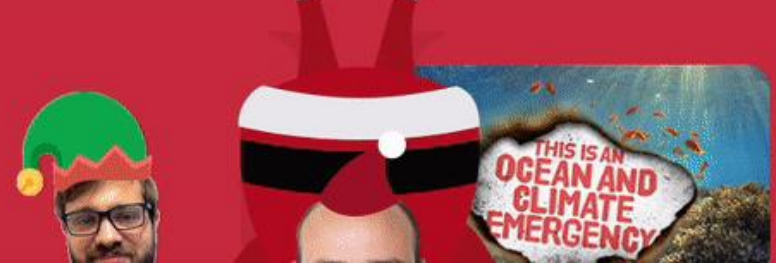

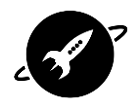

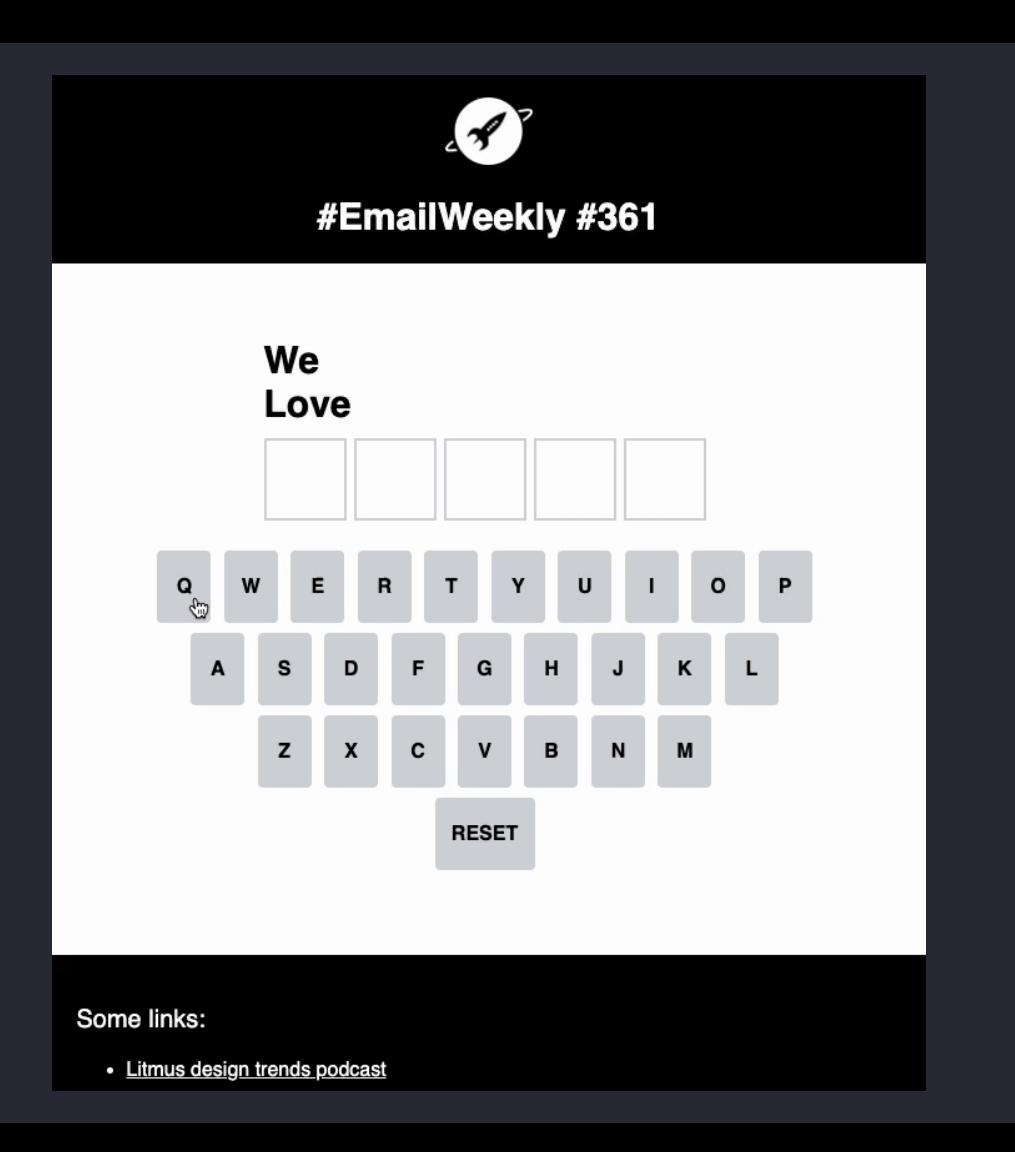

![](_page_25_Picture_1.jpeg)

# **Interactive code**

![](_page_26_Picture_1.jpeg)

## Code repo

#### $\equiv$  Readme.md

#### Interactive email code

A repository to share different interactive email techniques.

The aim of this repo is to share examples of ways to code interactive elements in email, therefore only using HTML and CSS.

P

#### 1. Techniques to show/hide an interactive section

CSS and HTML to include in your emails to show the interactive element where it is supported and show a different experience for email clients that don't support those techniques.

For example:

CSS

```
Gmedia screen {
/* This CSS will not be shown in
Windows Desktop Outlook clients */
```
#### **HTML**

 $\leq$ !--[if !mso]><!--> <p>This will be hidden on Windows Desktop Outlook</p>  $\leftarrow$  :-- $\leftarrow$  [endif]-->

![](_page_27_Picture_12.jpeg)

All of these techniques put the 'fallback' or code that is not interactive before the interactive section. This is deliberate, as some interactive elements can add a lot of code and as email developers we need to consider Gmail's 100kb(ish) limit. Another Gmail limitation is the size of the <style> tag in the head, which needs to be kept to 16kb.

![](_page_27_Picture_14.jpeg)

#### https://github.com/JayOram/interactive-email-code

## **Thanks! \_\_**

## Jay@actionrocket.co

## *KEEP IN TOUCH AND SUBSCRIBE TO OUR NEWSLETTER*

**[#EmailWeekly](https://www.actionrocket.co/emailweekly)**

#### $\bullet$   $\bullet$

Forwarded this? Get it at emailweekly.co

![](_page_28_Picture_6.jpeg)

#emailweekly Hi there, here are this week's featured articles

The Force is strong with this one, I have you now. Partially, but it lino due pupos statumanufc Jiffur mont is a reward if you ain't around to use it? Resides, an adding from both station ain't my idea of courage, It's more like...suicide. Remember, a ledi can heel the Frans. flowing through him. Alderaan? I'm not going to Alderaan. I've got to go home. It's late, I'm in for it as it is. Oh God, my uncle. How am I ever gonna explain this?.

![](_page_28_Picture_9.jpeg)

![](_page_28_Picture_10.jpeg)

![](_page_28_Picture_11.jpeg)

View Online

**Yourself With A/B Testing** 

![](_page_28_Picture_13.jpeg)

the Weather Email Design Review

O Unbounce

![](_page_28_Picture_16.jpeg)

![](_page_28_Picture_17.jpeg)

![](_page_28_Picture_18.jpeg)

![](_page_28_Picture_19.jpeg)